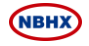

证券代码:002048 证券简称:宁波华翔 公告编号:2016-049

# 宁波华翔电子股份有限公司

# 关于召开 2016 年第三次临时股东大会的通知

# 本公司全体董事、监事、高级管理人员保证公告内容真实、准确和完整,并对公 告中的虚假记载、误导性陈述或者重大遗漏承担责任。

宁波华翔电子股份有限公司(以下简称"公司")第五届董事会第二十二次会议 审议通过了《关于召开2016年第三次临时股东大会的议案》(以下简称本次股东大会), 现就召开本次股东大会的相关事项通知如下:

#### 一、召开会议基本情况

1、会议时间

现场会议召开时间为: 2016年7月12日 (星期二) 下午 14:30;

网络投票时间为:2016年7月11日——2016年7月12日

其中,通过深圳证券交易所交易系统进行网络投票的时间为:2016 年 7 月 12 日 上午 9:30-11:30,下午 13:00-15:00;通过深圳证券交易所互联网投票系统投 票的时间为 2016 年 7 月 11 日 15:00 至 2016 年 7 月 12 日 15:00 期间的任意时间。

2、股权登记日:2016 年 7 月 6 日(星期三)

3、会议召开地点:浙江象山西周镇华翔山庄

4、召集人:公司董事会

5、会议方式:本次会议采取现场投票与网络投票相结合的方式,本次股东大会 将通过深圳证券交易所交易系统和互联网投票系统向公司股东提供网络形式的投票 平台,股东可以在网络投票时间内通过上述系统行使表决权。

6、参加会议的方式:公司股东只能选择现场、网络投票表决方式中的一种。同 一表决权出现重复表决的以第一次投票结果为准。

1

7、出席对象:

(1) 凡 2016 年 7 月 6 日 (星期三) 下午交易结束后在中国证券登记结算有限责 任公司深圳分公司登记在册的公司股东均有权以本通知公布的方式出席本次股东大 会及参加表决;不能亲自出席股东大会现场会议的股东可授权他人代为出席(被授权 人不必为本公司股东)并参加表决,或在网络投票时间内参加网络投票。

(2)公司董事、监事和高级管理人员、公司聘请的本次股东大会见证律师。

#### 二、会议审议事项

1、审议《关于与 GA 达成和解并出资收购其所持合资公司全部股份的议案》

议案内容详见2016年6月17日的《上海证券报》、《中国证券报》《证券时报》、《证 券日报》和公司指定信息披露网[站www.cninfo.com.cn。](http://www.cninfo.com.cn/)

### 三、本次股东大会会议登记方法

1、登记方式:

(1)法人股东应持股东账户卡、持股凭证、营业执照复印件、法定代表人证明 书或法定代表人授权委托书及出席人身份证办理登记手续;

(2)自然人股东须持本人身份证、持股凭证、证券账户卡;授权委托代理人持 身份证、持股凭证、授权委托书、委托人证券账户卡办理登记手续。

异地股东可采用信函或传真的方式登记。

2、登记时间:2016 年 7 月 8 日、2016 年 7 月 11 日,每日 8:30—11:00、13:  $30-16$ : 00; 2016年 7 月 12 日 8: 30—11: 00、13: 30—14: 30

3、登记地点及授权委托书送达地点:

上海市浦东新区白杨路 1160 号

宁波华翔电子股份有限公司证券事务部

联系人: 陈梦梦、林迎君

邮政编码:201204

联系电话: 021-68948127

传真号码:021-68942221

**NBHX** 

## 四、参与网络投票的股东的身份认证与投票程序

在本次股东大会上,公司将向全体股东提供网络形式的投票平台,股东可以通过 深交所交易系统或互联网投票系统(http://wltp.cninfo.com.cn)参加网络投票, 网络投票的具体操作流程见附件一。

### 五、其他事项

1、本次股东大会的现场会议会期半天,出席会议的股东食宿、交通费用自理。

2、网络投票期间,如投票系统遇突发重大事件的影响,则本次会议的进程另行 通知。

## 六、备查文件

1、宁波华翔第五届董事会第二十二次会议决议。

特此公告。

宁波华翔电子股份有限公司

董事会

#### 2016 年 6 月 17 日

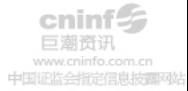

**NBHX** 

## 附件一:

## 参加网络投票的具体操作流程

#### 通过深交所交易系统投票的程序

1、投票代码:362048

2、投票简称:华翔投票

3、投票时间:2016年7月12日的交易时间,即9:30-11:30和13:00-15:00。

4、股东可以选择以下两种方式之一通过交易系统投票:

(1)通过证券公司交易终端网络投票专用界面进行投票。

(2)通过证券公司交易终端以指定投票代码通过买入委托进行投票。

5、通过证券公司交易终端网络投票专用界面进行投票的操作程序:

(1)登录证券公司交易终端选择"网络投票"或"投票"功能栏目;

(2)选择公司会议进入投票界面;

(3)根据议题内容点击"同意"、"反对"或"弃权"

6、通过交易系统进行网络投票的操作程序

(1)在投票当日,"华翔投票"、"昨日收盘价"显示的数字为本次股东大会 审议的议案总数。

(2) 进行投票时买卖方向为"买入";

(3)在"委托价格"项下填报股东大会议案序号,1.00 元代表议案1,以此类 推;每一议案应以相应的价格分别申报。

本次股东大会需要表决的议案事项的顺序号及对应的申报价格如下表:

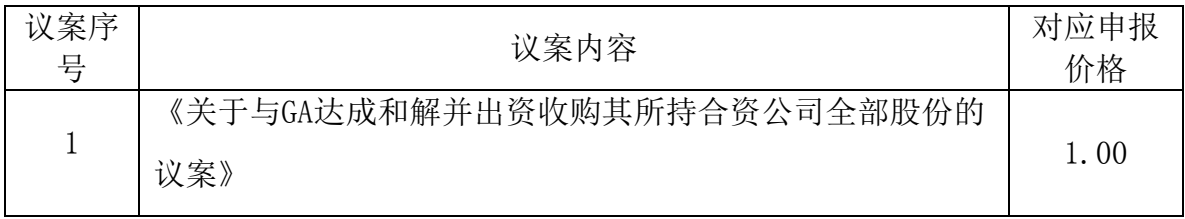

#### (4)"委托数量"项下,表决意见对应的申报股数如下:

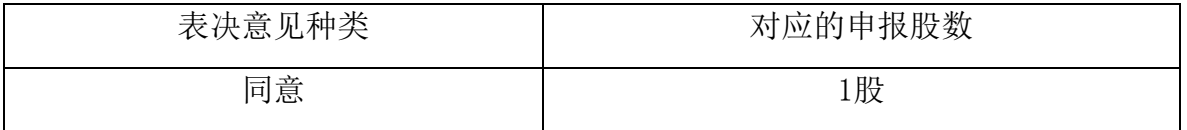

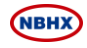

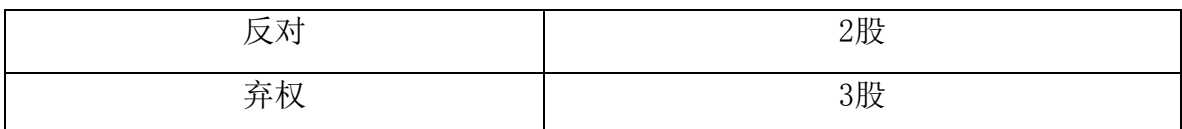

(5)对同一议案的投票只能申报一次,不能撤单。

(6)不符合上述规定的投票申报,视为未参与投票。

#### 二、通过互联网投票系统的投票程序

1、互联网投票系统投票时间

2016年7月11日15:00至2016年7月12日15:00。

2、股东通过互联网投票系统进行网络投票,需按照《深圳证券交易所投资者网 络服务身份认证业务实施细则》的规定办理身份认证,取得"深交所数字证书"或"深 交所投资者服务密码",具体流程如下

(1) 申请服务密码的流程

登陆网址: http://wltp.cninfo.com.cn的密码服务专区注册, 填写"姓名"、 "证券帐户号"等相关信息并设置服务密码,如申请成功,系统会返回一个数字的激 活校验码。

(2) 激活服务密码

股东通过深交所交易系统比照买入股票的方式,凭借"激活检验码"激活服务密 码。

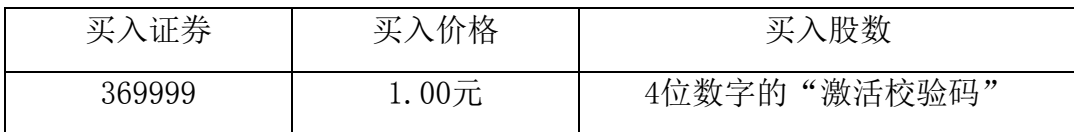

服务密码在申报5分钟后将成功激活。

密码激活后如遗失可通过交易系统挂失,挂失后可重新申请,挂失方法与激 活方法类似:

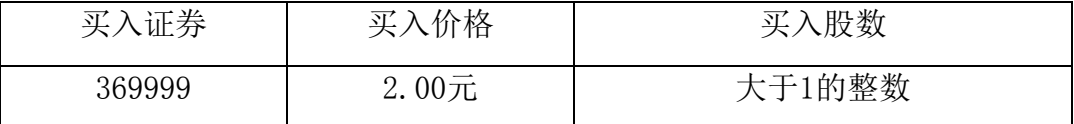

申请数字证书的,可向深圳证券信息公司或其委托的代理发证机构申请。

3、股东根据获取的服务密码或数字证书可登录网址http://wltp.cninfo.com.cn 的互联网投票系统进行投票。

(NBHX)

## 附件二:

### 授权委托书

兹授权委托 先生(女士)代表我单位(个人)出席宁波华翔电子股份有 限公司 2016 年第三次临时股东大会,并代表本人依照以下指示对下列议案进行表决。 若委托人没有对表决权的形式、方式做出具体指示,受托人可行使酌情裁量权,以其 认为适当的方式投票赞成、反对或弃权。

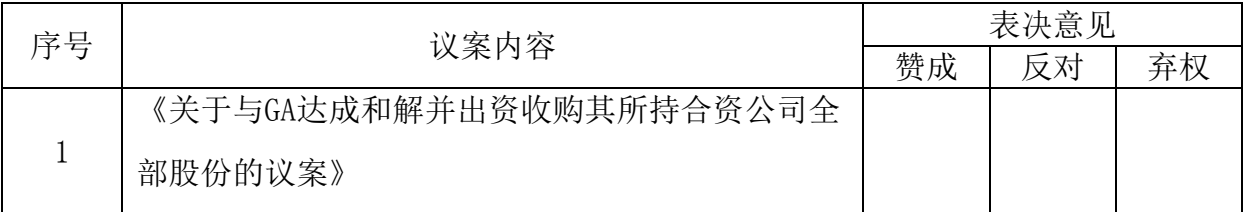

委托人(签字): 受托人(签字): 身份证号(营业执照号码): 受托人身份证号: 委托人持有股数: 委托人股东账号: 委托书有效期限:

签署日期:2016 年 月 日

附注:

- 1、请在"赞成"、"反对"、"弃权"任何一栏内打"√",其余两栏打"×"。
- 2、 授权委托书剪报、复印或按以上格式自制均有效;单位委托须加盖单位公章。